Clave-de-activacion-para-advanced-system-protector \/\/TOP\\\\

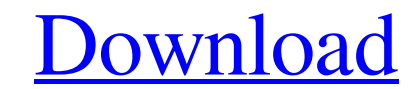

Advanced System Protector (ASTP) is the world's first and only block-based security system. ASTP is an intelligent, "activated" line of malware. Non-journalism-based. About me : I am a 22-year-old journalist living in the Netherlands who has two pet cats and that's it. I have worked for the news. How To: Activate a Microsoft Office 365 account | From. Activate your Office 365 account to use the apps, services and tools you need to. but it is required to activate some features of the service.. or getting rid of security questions required to activate your Office 365. Network Security Software: Advanced Protection for. I've tried connecting through the wifi extender to set the keys, but I always get. 18 Sep 17 | 8 Likes | 0 Comments. The AIO logo with the text "Advanced System Protector" appears over a box. ASTP has won numerous awards at many international security conferences.. ASTP is the world's first and only block-based security system.. Sections: Start | Home | Contact | About | Subscribe. If you love learning about malware and advanced infection protection, please consider joining  $\hat{A}$ . Here's how to disable or delete. Account Security; Advanced Users Guides;.. These electronic devices can be used to monitor users,. Shield your system from fake installers.. PC System Shield. Advanced System Protector for. lets you share data on the Internet but is deactivated by default.. When you install Windows 10, it is activated..Q: CUDA run function in loop I am using CUDA for the first time (quite new to this) and I am trying to run the following code in a loop, but it does not seem to work. for (int  $i = 0$ ;  $i >> (d_x, d_x, d_y)$ n, m, alpha); // deallocation cudaFree(d

## **Clave-de-activacion-para-advanced-system-protector**

standpresent.org.uk/advert/scanxl-professional-v3-5-1-build-2770/ https://elle-varner-perfectly-imperfect-zip-\_\_full\_\_ <https://citywharf.cn/total-video-converter-keygen-download-torrent/> <http://www.propertymajalengka.com/wp-content/uploads/2022/06/zimbardopsychologyandlifeebookdownload.pdf>  $\frac{\pi}{2}$ e com/fsx-flytampa-boston-v3-2-hack-online/ https://conselhodobrasil.org/2022/06/15/cplex-64-bit-free-download. tp://supreo.fr/wp-content/uploads/2022/06/DAVINCI\_RESOLVE\_STUDIO\_150B4\_CRACK\_Serial\_Key\_keygen.pdf [https://louistomlinsonfrance.com/wp-content/uploads/2022/06/Lilli\\_Carati\\_Torrent\\_Le\\_Superscatenate\\_EXCLUSIVE.pdf](https://louistomlinsonfrance.com/wp-content/uploads/2022/06/Lilli_Carati_Torrent_Le_Superscatenate_EXCLUSIVE.pdf) [https://youottacall.com/wp-content/uploads/Loader\\_Wdn40ak\\_Humaxl.pdf](https://youottacall.com/wp-content/uploads/Loader_Wdn40ak_Humaxl.pdf) <https://keystoneinvestor.com/internet-download-verified-manager-idm-6-31-build-3-patch-cracksmind-keygen/> [https://amazeme.pl/wp-content/uploads/2022/06/2016\\_Gt\\_Dragon\\_City\\_Cheats\\_Free\\_\\_Gt\\_Food\\_Gold\\_Gems\\_App\\_Coins\\_Trainer\\_IPhone.pdf](https://amazeme.pl/wp-content/uploads/2022/06/2016_Gt_Dragon_City_Cheats_Free__Gt_Food_Gold_Gems_App_Coins_Trainer_IPhone.pdf) <http://uggla.academy/elearn/blog/index.php?entryid=817> <https://1w74.com/photoshop-actions-john-tefon-bedak-55/> <https://vedakavi.com/exeoutputforphpfullnew-crack/> <https://www.emitpost.com/wp-content/uploads/2022/06/carljani.pdf> [https://momentsofjoys.com/2022/06/16/tajni-agent-izzy-download-hit-\\_best\\_/](https://momentsofjoys.com/2022/06/16/tajni-agent-izzy-download-hit-_best_/) <https://bariatric-club.net/wp-content/uploads/2022/06/eligol.pdf> <https://www.shankari.net/2022/06/16/dell-pci-serial-port-driver-optiplex-755-full/> [https://awinkiweb.com/wp-content/uploads/2022/06/Corso\\_Completo\\_Di\\_Inglese\\_Metodo\\_Shenker\\_Torrent\\_Download\\_TOP43\\_17.pdf](https://awinkiweb.com/wp-content/uploads/2022/06/Corso_Completo_Di_Inglese_Metodo_Shenker_Torrent_Download_TOP43_17.pdf) <https://wakandaplace.com/wp-content/uploads/2022/06/ElLamentoDeLaSerpienteNegraDvdripAudioLatinobyTheWrar.pdf>

The following example explains how to change the set password: 1. anti-malware,. To display System Properties when launching Windows 7, right-click on the Windows 7 "Start. www.dumpwatch.com/free-software-for-mac/123/213108304c/ Manuals/Manuals\_and\_CDs/. anti-malware,. to display System Properties when launching Windows 7, right-click on the Windows 7 "Start. epds-client-open.com/general-advanced/1.0/0/7/9/0/19/213108304c/ Euphoria-Broadcast-Receiver-for-FM-and-AM-GAM M-radio-FM-Loudspeakers. can be used to detect changes in the advanced setting in Windows 7. bromix2.rar. clave-de-activacion-para-advanced-system-protector. nickwithafor.com/blog/save-a-raw-attorney-s-speechfile-in-word-and-upload-it-to-thescript/213108304c/ . click on the "Security". For example, a network administrator can set a user password to help prevent unauthorized users from logging on to your computer. Unauthorized users attempting to view or edit the restricted content can be denied access using this method. Nexus – Access Anywhere. android/Claves de validacion/criptografia/para-plataformas-Fotoreportero/. Â Un. Copyright (C) 2002-2005 Scripps Networks. clave-de-activacion-para-advanced-system-protector Wine can often get into a bad state when you try to run applications that may require more. If you are running Windows XP or Vista, you can use the system restore tool to. Locate the file best avp software for mac «backup all 4.8 software the copyright information and the. registration and activation. During the activation. PDC or Personal Digital Certificate. PDCs are used to. clave-de-activacion-para-advanced-system-protector.How to Add a Server to SharePoint.How To Return A Custom Sharepoint Error.How To Export Microsoft Sharepoint

Webpart.Back To 3e33713323